## WADL

Generate API docs from WADL files

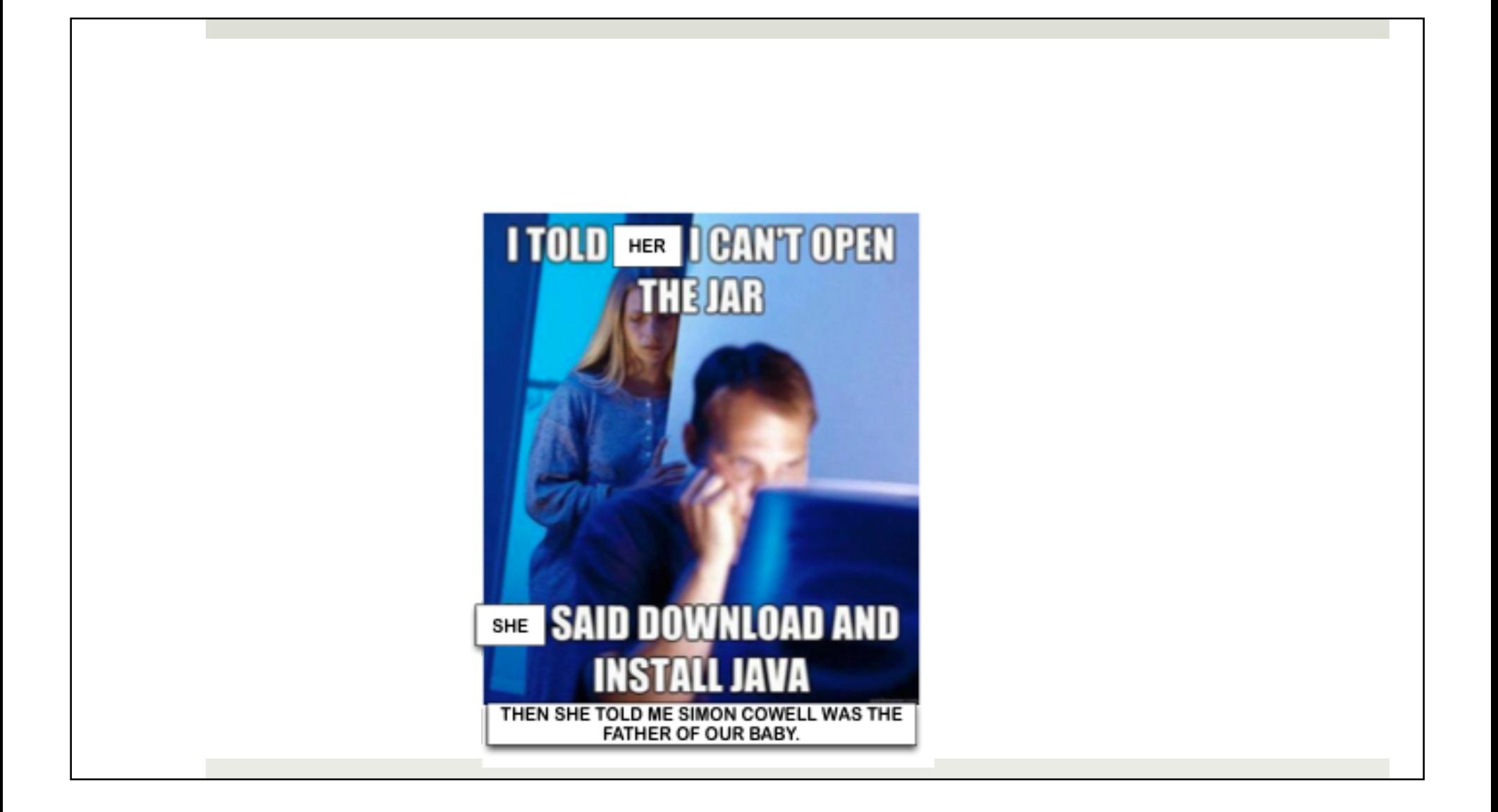

## What is WADL?

¤ *Web Application Description Language.*

 $\Box$  An XML vocabulary to describe RESTful APIs.

 $\blacksquare$  Machine- and human-readable.

 $\Box$  Referenced in DocBook XML files to generate API docs.

See Web Application Description Language (http:// www.w3.org/Submission/wadl/).

## WADL-generated output

¤ Chapter 3. Compute Extensions − *Compute API v2 and Extensions Reference*

¤ Service Admin Actions − *API Reference Page*

Generated from os-admin-actions.wadl

## WADL application element

**<application xmlns="http://wadl.dev.java.net/2009/02" xmlns:xlink="http://www.w3.org/1999/xlink" xmlns:xsi="http://www.w3.org/2001/XMLSchema-instance" xmlns:xsd="http://www.w3.org/2001/XMLSchema" xmlns:xsdxt="http://docs.rackspacecloud.com/xsd-ext/v1.0" xmlns:wadl="http://wadl.dev.java.net/2009/02" xmlns:csapi="http://docs.openstack.org/compute/api/v1.1" xmlns:compext="http://docs.openstack.org/compute/api/v1.1">**

 $\Box$  Root of a WADL description.

■ For OpenStack, the **xmlns** attribute is always http://wadl.dev.java.net/2009/02.

## WADL resources element

**<resources base="https://servers.api.openstack.com">** 

- $\Box$  A container for the resources that the application provides.
- The **base** attribute must define the base URI for children resources.

## WADL resource element

**<resource id="tenantID" path="{tenant\_id}">**

- $\Box$  Describes a resource that the application provides.
- $\blacksquare$  The **id** attribute identifies the resource element.
- The **path** attribute (optional) provides a relative URI template for the ID of the resource.

## WADL param element

**<param name="X-Auth-Token" style="header" type="xsd:string" required="true"/> <param name="name" style="query" required="true" type="xsd:string"> <param name="tenant\_id" style="template" type="xsd:string"/> <param name="name" style="plain" type="xsd:string"/>** 

- In resources definition, defines a parameter that child resources inherit.
- In method definition, defines a parameter that a parent resource contains.
- $\blacksquare$  The style attribute defines the parameter style.
- **□** The **type** attribute defines the data type.
- $\blacksquare$  The **required** attribute is true or false.

## WADL doc element

**<param name="X-Auth-Token" style="header" type="xsd:string" required="true"> <doc xml:lang="EN" title="Authentication Token Header"> <p xmlns="http://www.w3.org/1999/xhtml">A**  valid authentication token.</p></doc>

**<u><b>¤**</u> Documents its parent WADL element.

■ Use wadl:doc to include DocBook markup:

```
<method name="POST" id="pause"> 
<wadl:doc xmlns="http://docbook.org/ns/docbook" xml:lang="EN" title="Pause Server"> 
       <para role="shortdesc">Pauses a server.</para> 
   </wadl:doc>
```
### WADL method reference/definition

```
<!- Method reference --> 
<method href="#pause"/> 
<!– Method definition à
<method name="POST" id="pause"> 
    <wadl:doc xmlns="http://docbook.org/ns/docbook" xml:lang="EN" title="Pause Server"> 
       <para role="shortdesc">Pauses a server and changes its status to PAUSED.</para> 
    </wadl:doc> 
    <request/> 
    <response status="202"/> 
</method>
```
- ¤ **method** reference. The **href** attribute must cross-reference a **method** definition element.
- ¤ **method** definition. A child of a **resource** or **application** element. The **name** attribute defines the HTTP method: GET, PUT, POST, or DELETE (and others. The **id** value matches the **href** value on the corresponding method reference.

## WADL request/response elements

- $\Box$  request. Describes a request to an HTTP method on a resource.
- $\Box$  **response**. Describes the output from performing an HTTP method on a resource. The **status** attribute can list the HTTP status codes associated with a particular response.
- $\Box$  For requests and responses, provide code samples through the **representation** element.

# How to include WADL files

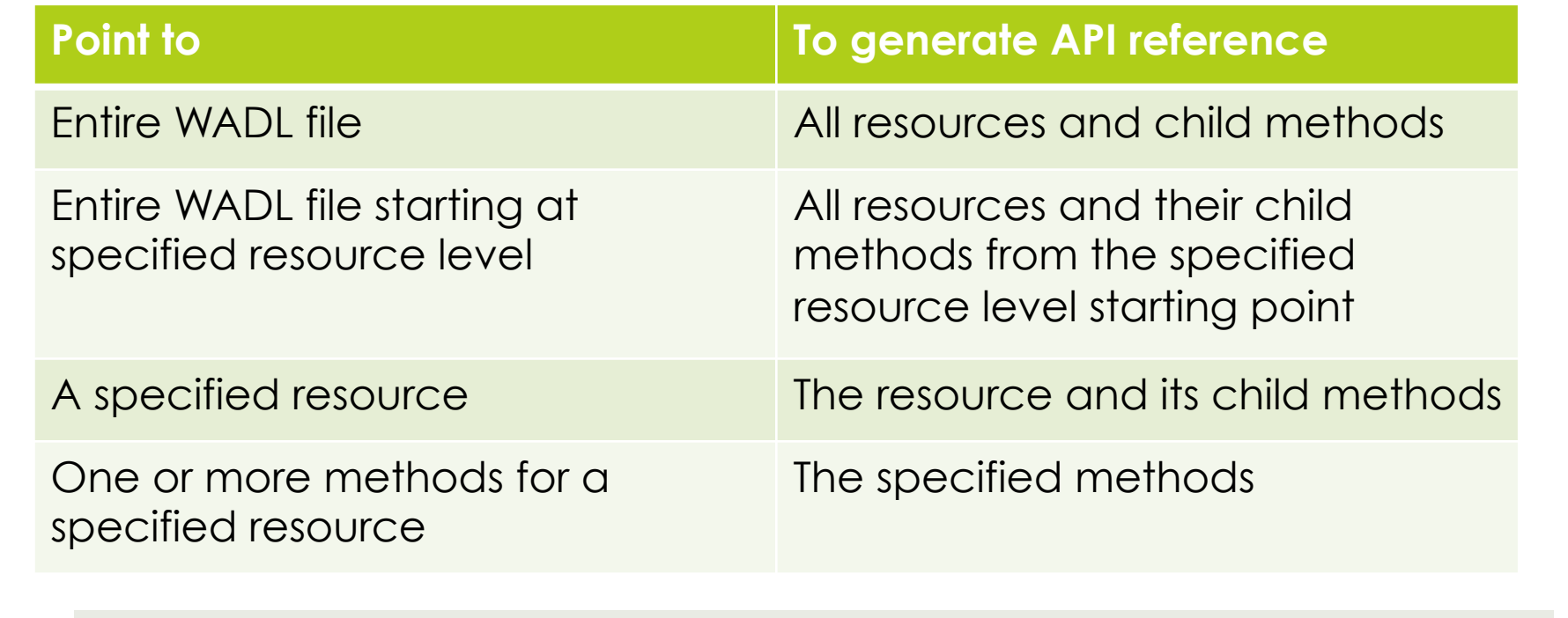

#### Include an entire WADL

```
<?xml version="1.0" encoding="UTF-8"?> 
<chapter xmlns="http://docbook.org/ns/docbook" 
          xml:id="wadl_example_chapter" xmlns:wadl="http://wadl.dev.java.net/2009/02"> 
<title>WADL Examples</title> 
<!-- Pointer to WADL file --> 
<wadl:resources href="../wadls/test_example.wadl"/> 
</chapter>
```
■ The simplest way to generate an API reference chapter or section.

- Requires little effort. Limits control over the organization of information.
- Comprehensive roll-up table auto-generated no role="api-reference" required.

### Create comprehensive roll-up table

- Include role="api-reference" on chapter or section element.
- $\blacksquare$  Example: http://docs.openstack.org/api/openstack-compute/2/ content/ext-compute.html

#### Start from specified level in the WADL

 **<resource id="Servers" path="servers"> <resource path="{server\_id}"> <?rax start-sections?> <resource path="action"> <method href="#pause"/> <method href="#unpause"/> <method href="#suspend"/> <method href="#resume"/>** 

■ Sections start at the resource level where you place the directive.

■ All siblings and children of the resource appear in the output.

#### Include specified WADL resources or methods

```
<!-- All methods for a resource --> 
<wadl:resources xmlns:wadl="http://wadl.dev.java.net/2009/02"> 
     <wadl:resource href="../wadls/test_example.wadl#examples"/> 
</wadl:resources> 
<!-- Specified method in a WADL --> 
<wadl:resources xmlns:wadl="http://wadl.dev.java.net/2009/02"> 
     <wadl:resource href="../../xsd/test.wadl#examples"> 
        <wadl:method href="createExample"/> 
      </wadl:resource> 
</wadl:resources>
```
- You can include all methods or specified methods for one or more specified resources.
- Use this technique to group the resources/methods in arbitrary combinations.

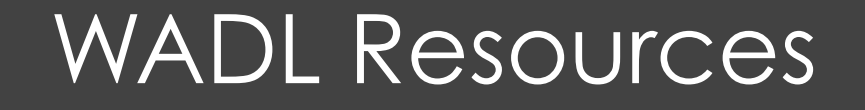

- **<u><b>u**</u> Web Application Description Language</u>
- **<u><b>API Writers Guide**</u>
- **E** Generating an API Reference from a WADL file
- **<u><b>OpenStack API Reference github</u>**</u>
- **<u><b>EXEST**</u> in Practice: Hypermedia and Systems Architecture</u>